# **AutoCAD Crack Download**

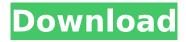

## AutoCAD Crack+ Free (Final 2022)

AutoCAD For Windows 10 Crack is available on many desktop, laptop, and mobile devices, including Windows, macOS, Android, iOS, Linux, and Chrome OS. The AutoCAD mobile apps for iOS and Android include all the features of the desktop app, as well as adding many mobile-specific features. AutoCAD for Web is a browser-based app that allows users to draw shapes in their browser and access functions like undo, printing, and viewing the project. An AutoCAD project consists of a number of drawings in the same or different files. Each drawing has layers, which are used to manipulate the objects in the drawing. The properties of each layer are maintained in the layer properties panel. The properties for all the layers in a drawing can be set in the Properties Manager. A drawing can have many sheets, which are lists of layers. The layer properties for each sheet can be different. Each sheet can also have a name and a title. The Drafting tab on the ribbon panel contains most of the features of AutoCAD. You can draw with the mouse or stylus. You can use the shortcut keys to enter coordinates. The following table lists the basic editing commands available in the Drafting tab of the ribbon: Edit command Description View View the selected object. Select Selection Select an object or group of objects. Format Format the selected object. Lines Draw a line or a series of lines. Polyline Draw a polyline with 3D coordinates. Solids Draw a 3D box, a 3D cylinder, a 3D cone, a 3D wedge, a 3D paraboloid, or a 3D sphere. Ortho Arrange the selected objects in a perspective view, and rotate them so they are vertical or horizontal. Snap Snap the selection to a reference object. Ortho Drawing a 3D drawing with the perspective feature on. The Edit tab in the ribbon panel contains the editing features for the selected object. You can use these commands to edit the selected object, including: Command Description Delete Delete the selected object. Undo Undo the last command that you performed. Redo Redo the last undo command. Trim Trim the edge of the selected object. Properties Modify the selected object's properties. Paths Move the selected object to a new location on the drawing page. Frame and Fill Create and modify a frame for the selected object. Text Create text and edit the text. Objects Add objects to the drawing or remove objects from the drawing.

#### AutoCAD Crack+ Free Download

The first version, 2.0, was released on October 18, 1989, in time for the 1990 Chicago Auto Show. AutoCAD Product Key is often bundled with products such as AutoCAD Map 3D, AutoCAD Map 3D Architectural, and Autodesk Design Review, a complete 2D and 3D review and approval tool. Autodesk 3D CAD is also used for other software products, such as Maya and Fusion 360. SketchUp Autodesk SketchUp is a 3D modeling, rendering, animation and visualization tool used for desktop applications. It is capable of creating 3D modeling, animation, rendering, and other workflows. SketchUp is released as both freeware and as a student and professional version. Some of SketchUp's 3D tools are accessible through AutoCAD's 3D objects. These include the drawing tools, a wide array of modeling tools, Boolean operations and the viewport functions. The user can move the viewports independently of the model's reference frame, as well as delete, duplicate and rotate them. It also supports camera, lighting and shadowing. SketchUp's interface is also accessible from within AutoCAD. One feature of SketchUp is its ability to export and import 3D models. An early rival of SketchUp was Rhino. Photogrammetry and Geomatics With the release of AutoCAD 2006 and Autodesk Revit, Autodesk introduced the concept of Digital Terrain Modeling (DTM) using photogrammetric techniques. This process is similar to that of conventional 2D photo-mapping, where one or more photographs are taken from different vantage points, and digitized. However, since the cameras used in photogrammetry capture only images of the ground, the process does not take into account information about altitude and it may yield an inaccurate surface elevation. As a result, such models should not be used for purposes such as houseplants, or any planting that may lead to water run-off, unless the use is in a specific application where the design is for land-based needs. Terrain-modeled building surfaces are more accurate and can be used in more applications.

They can also be used to validate the accuracy of the buildings themselves. AutoCAD also has a feature to generate a local 3D grid of points. The grid can be viewed in a 3D viewport and af5dca3d97

### AutoCAD Crack+ Free Download [32|64bit]

Generate the keygen Autocad will ask for a password and show you the keygen. You will need to run this, so save the file somewhere safe. Run the keygen. Press Generate Solution #2: (recommended for production) Important: This will NOT work for production. There is no way to revoke a "fixed" registration. After you've registered your software, you can try to get your license key back by using the EULA (End User License Agreement) that came with the software. You might need to find a way to read it. If you are stuck, you can post an image in a separate post. How to get your license key back. Install Autodesk Autocad and activate it. Open the EULA document. Look for something that reads "Product Specific Information" If there is no such thing, check the EULA for other "hidden" information like license keys. You might have to look for a second time or even try other products. If you can't find anything, I don't think there is a way to get a license key back. (Maybe ask Autocad support?) If you can find this information in the EULA, it might be a nice thing to email Autodesk and ask them to post their EULA somewhere. Generate the keygen. Autocad will ask for a password and show you the keygen. You will need to run this, so save the file somewhere safe. Run the keygen. Press Generate A: I've found a way to do this, it works in a way I don't understand. I'm willing to give credit where it's due. Install Autodesk Autocad and activate it. Open the EULA document. Look for something that reads "Product Specific Information" If there is no such thing, check the EULA for other "hidden" information like license keys. You might have to look for a second time or even try other products. If you can't find anything, I don't think there is a way to get a license key back. (Maybe ask Autocad support?) If you can find this information in the EULA, it might be a nice thing to email Autodesk and ask them to post their EULA somewhere. Generate the keygen. Autocad

#### What's New In AutoCAD?

Ensure that your drawings are prepared for the constraints of production. Insert information that allows you to work with your press using a work plane. This option automatically re-sizes your drawings to fit your selected work plane. (video: 5:15 min.) Add a custom overview to your drawings. Bring the information you need to see together in one location, and quickly switch among the views. (video: 2:15 min.) Add your own special annotations and page footers. Quickly link to tools, instructions, and access to other drawings. (video: 1:12 min.) Icons: Add Icons to your drawings. Not only can you give drawings an informative look, but you can also use them to emphasize a specific aspect of the drawing or to communicate things such as order of operation. (video: 3:06 min.) Revisit an old drawing. Change an icon or other annotation in a drawing you've already opened. (video: 1:17 min.) Direct Trace: Improve productivity by sending a trace directly from a screen drawing to your screen or plotter. (video: 1:32 min.) The web site is now live! To get started, visit autocad2023.com. Here you'll find product information, documentation, and user manuals. You can also connect with other Autodesk customers through the community forums or product support. Check the blog for frequent AutoCAD news. If you have any questions about AutoCAD 2023 or this release, please contact your Autodesk account representative. Have a great day, The AutoCAD® Team Q: Can I enable log4net per-method from within the method? I'm writing an app using ASP.NET and C#, which needs to log method specific exceptions. I already use log4net, and set it up to log by using the NLog framework. I'm trying to find a way to use log4net per-method, so that if an exception occurs I can log by calling: log4net.LogManager.GetLogger("Error").Fatal(e); instead of log4net.LogManager.GetLogger("Error").Error(e); which is what I'm currently using. Does anyone know if it's possible

### **System Requirements For AutoCAD:**

Windows macOS Minimum: OS: Windows 7 Processor: Intel Core i3 Memory: 1 GB Hard disk: 16 GB Video: DirectX 11 DirectX: Version 11 Additional Notes: - No Internet access is needed to play the game. - All game content is available as a single install package. You do not need to install anything else. - The games will be installed on a random folder, called Game. - The

https://l1.intimlobnja.ru/wp-content/uploads/2022/08/chrnep.pdf

https://sandylaneestatebeachclub.com/wp-

content/uploads/2022/08/AutoCAD Crack WinMac Updated.pdf

https://efekt-metal.pl/witaj-swiecie/

https://wakandaplace.com/wp-content/uploads/2022/08/andrzaca.pdf

https://dottoriitaliani.it/ultime-notizie/senza-categoria/autocad-23-0-crack-download-

winmac-2022-latest/

https://zwergenburg-wuppertal.de/advert/autocad-2022-24-1-incl-product-key-april-2022/

http://maisonporteouverte.com/wp-content/uploads/2022/08/AutoCAD-15.pdf

https://brightsun.co/wp-content/uploads/2022/08/engegil.pdf

http://www.hva-concept.com/autocad-crack-license-kevgen-x64-latest/

https://www.spinergo.com/wp-content/uploads/2022/08/AutoCAD-62.pdf

http://vesinhnhatrang.com/?p=15561

https://www.eticalavoro.it/wp-content/uploads/2022/08/mardes-1.pdf

http://lacasaalta.com/?p=16712

https://mashxingon.com/autocad-19-1-crack-free-download/

https://africantoursquide.com/autocad-download-updated-2022/

5/5